1]

Items not included in this box that you will need:

- 19" equipment rack
- PSTN cables (RJ 48/coax/fiber)
- 2

## In the box, you will find:

- One TMP6402
- · Two DC power cables
- One set of mounting brackets with screws
- One DB-9 to RJ-45 adapter
- SCSI Cables and Patch Panels, if applicable
- Three CAT5 Ethernet Cables (male-male)
- · One warranty sheet
- · One packing slip
- One TMP6402 Quick Installation Guide

3

Install rack-mounting hardware on TMP6402 and install on equipment rack

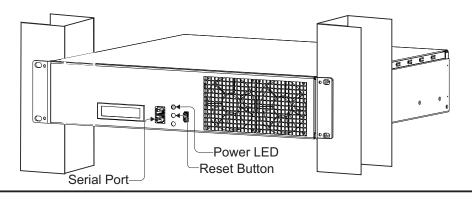

- 4
- A) Connect to Tmedia Control Network (ports labelled ETH-1&2).
- B) Connect to VoIP network (ports labelled VoIP-1&2).
- C) Connect TMS ports to TMS1600, if applicable (ports labelled TMS-1&2).

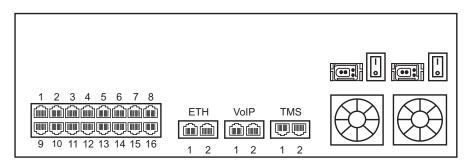

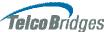

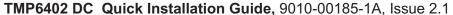

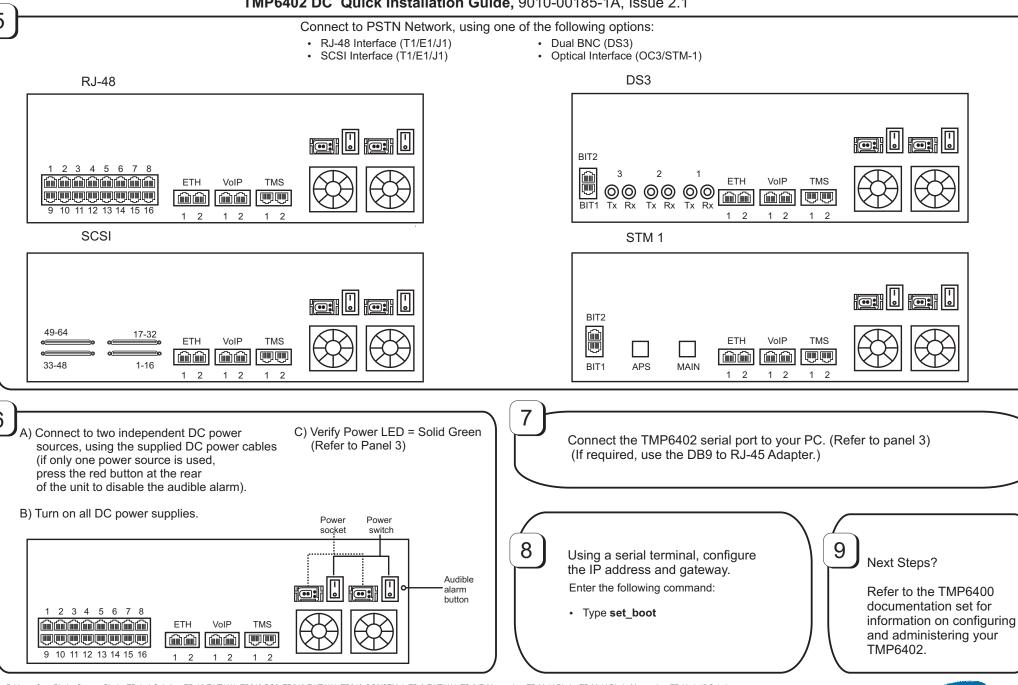

TelcoBridges, On a Blade, System-Blade, TB-1+1 Solution, TB-16-E1/T1/J1, TB640-DS3, TB640-E1/T1/J1, TB640-DC3/STM-1, TB-8-E1/T1/J1, TB-IVR Mezzanine, TB-Multi-Blade, TB-Multi-Blade Mezzanine, TB-N+1-15 Solution, TB-N+1-3 Solution, TB-StreamServer, TBVideo, TB-VoIP Mezzanine, TM-1000 Network Probe, Tmedia, TMP6400, TMG3200, TMS1600, TMP800, TMG800 are trademarks of TelcoBridges Inc. All rights reserved 2009. All other trademarks are property of their owners. Information subject to change without notice.

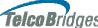